# **Giardia Antigen Test Kit**

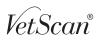

## FOR THE RAPID **OUALITATIVE DETECTION** OF GIARDIA CYST ANTIGENS IN CANINE FECES

| For | Veterinary Use Only |
|-----|---------------------|
|     | []∕─27°C            |
|     | 15°C_               |

For Technical Assistance Call: 800-822-2947

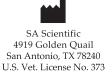

EC REP 3240 Whipple Road

Distributed by:

Abaxis, Inc.

800-822-2947

www.abaxis.com

ABAXIS Europe GmbH Bunsenstr. 9-11 Union City, CA 94587 64347 Griesheim Germany +49 6155 780 210

> For patent information, see www.abaxis.com/about\_us/patents

### **INTENDED USE**

The VetScan Giardia Rapid Test is a visual and rapid test for the qualitative detection of Giardia cyst antigens in canine feces. This test is for veterinary in-vitro diagnostic use only.

## **INTRODUCTION**

Giardia is a common yet frequently overlooked parasite causing diarrhea, vomiting and anorexia in animals (1). The presence of this pathogen in pets has public health importance (2). VetScan Giardia Rapid Test employs a unique combination of monoclonal antibodies that give the test great specificity and sensitivity for the detection of Giardia cyst antigens.

### MATERIALS AND REAGENTS **PROVIDED**

- 1. Test Device. Each sealed pouch contains a test strip in a plastic cassette and a desiccant.
- 2. Sample Dilution Device. Each consists of a sampling swab and 0.7mL of Extraction Buffer with sodium azide (0.02%) as a preservative.
- 3. Package Insert.

### PRECAUTIONS AND WARNINGS

- 1. Giardia cysts are infectious. Samples should be handled accordingly. The user should refer to the relevant section of the CDC-OHS manual "Biosafety in Microbiology and Biomedical Laboratories," 5th Edition, 2007 for handling and disposal of the specimens, devices, and reagent.
- 2. Extraction buffer contains sodium azide, which may react with lead and copper plumbing to form explosive

metal azides. Azide build-up may beavoided by flushing drains with large volumes of water after disposal.

- 3. The Test Device should remain in the sealed pouch until ready for use.
- 4. The Test Device and the Sample Dilution Device should be used when they are at room temperature (15°-27°C, or 59°-80°F)
- 5. Do not use kit or materials beyond expiration date.
- 6. Do not mix or interchange serials of VetScan Giardia Rapid Test devices.
- 7. Use a new Test Device and a new Sample Dilution Device for each testing. Do not reuse devices.

## SPECIMEN COLLECTION

- 1. Fresh samples should be used when possible. If samples cannot be used within 24 hours, they should be stored cold  $(2^{\circ}-8^{\circ}C \text{ or } 36^{\circ}-46^{\circ}F)$  for up to one week, or kept frozen before being tested.
- 2. The provided sampling swab is not intended for rectal use.
- 3. Some fecal samples contain mucous. In order to collect an accurate sample, avoid coating the swab completely with mucous material.

### **TEST PROCEDURE**

1. Remove the sampling swab from the dilution chamber of the Sample Dilution Device. Coat the sampling swab with a thin layer of fecal material or saturate the swab if the sample is liquid. Return the sampling swab back into the dilution chamber.

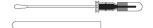

2. Break the seal of the Extraction Buffer storage bulb located on the top of the Sample Dilution Device by bending the bulb back and forth until the internal blue stick breaks at its base. Squeeze the bulb 5 - 6 times to thoroughly mix the sample with the Extraction Buffer.

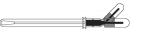

- 3. Remove a Test Device from the protective pouch and place it on a flat surface.
- 4. Using the buffer storage bulb and the sampling swab as a pipette, transfer 3 drops (~150µL) of the diluted sample into the round sample well of the Test Device. Hold the pipette vertically to ensure proper sample volume. Start timing.
- 4. Read the results between 10 minutes and 15 minutes. Strong positive results may appear as soon as 1 minute, and weak positive results may take up to 10 minutes to appear. After 15 minutes, discard the Test Device because the results are no longer valid.

#### INTERPRETATION OF RESULTS

#### Negative results

The result is negative when one red to pink line appears in the C (control) area.

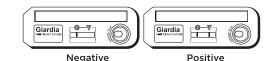

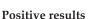

The result is positive when two red to pink lines appear. One red/pink line will appear in the T (test) area and one in the C (control) area. A red to pink line with any intensity in the T (test) area should be considered positive. Colored lines may be lighter or darker than each other.

#### **Invalid Results**

The test is invalid when no colored line appears in the C (control) area, even if a red to pink line appears in the T (test) area. Repeat the test using a new cassette. Colored lines that appear after 15 minutes are not diagnostic and should be ignored.

#### STORAGE

The test kit is to be stored at room temperature (15°-27°C, or 59°-80°F) for the duration of the shelf life. Avoid subjecting the test kit to excessive heat or freezing for a long period of time.

### SENSITIVITY AND SPECIFICITY

In an USDA approved study involving 243 samples, the VetScan Giardia Rapid Test was compared to fecal wet mount microscopic assay or IFA. Western blots were used to resolve the discrepant results. The VetScan Giardia Rapid Test correctly identified 106/108 positive canine fecal samples and 134/135 negative canine fecal samples. The sensitivity and specificity of the VetScan Giardia Rapid Test were 98.1% and 99.3%, respectively.

#### REFERENCES

1. Kirkpatrick CE. Giardiasis. Vet Clin North Am Small Anim Pract. 1987, 17(6):1377-87.

**2. Bowman DD, Lucio-Forster A.** Cryptosporidiosis and giardiasis in dogs and cats: veterinary and public health importance. Exp. Parasitol. 2009, 124(1):121-7.

#### GIARDIA TEST PROCEDURE

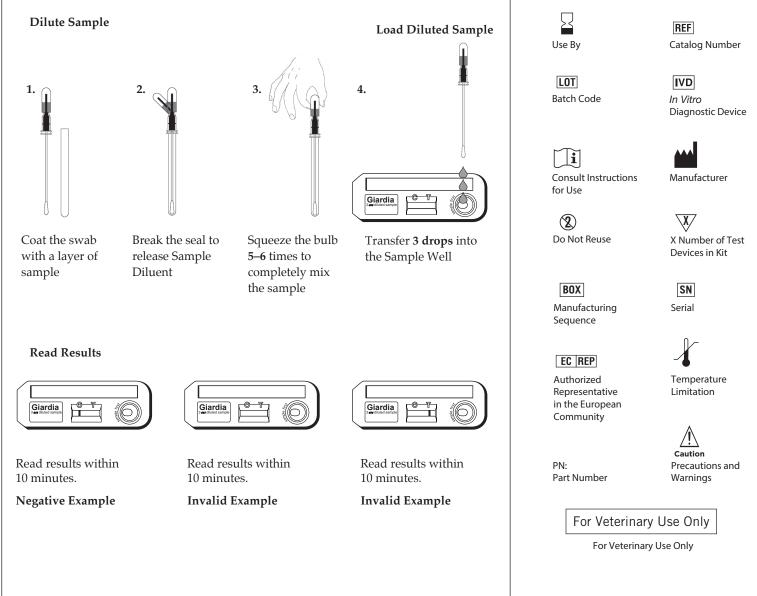